## Проектная работа По географии

Уч-цы 7 класса Шабарян Лианы

## Цель

### ВЫЯВИТЬ КАЧЕСТВО ОВЛАДЕНИЯ ЗНАНИЯМИ И К УМЕНИЯМИ,ПОЛУЧЕННЫМИ НА УРОКАХ . ОБОБЩИТЬ МАТЕРИАЛ ,СОЗДАТЬ ОБРАЗ ПУТЕШЕСТВИЯR R

#### **Происхождение названия**

В честь Америго Веспуччи, итальянского путешественника.

#### **Основные языки Южной Америки**

Португальский, испанский, английский, нидерландский, французский, итальянский, арабский, и десятки аборигенных

языков.

#### **Население Южной Америки**

409 459 608

#### **Самый населенный город Южной Америки**

Сан-Паулу (Бразилия), население (агломерация) – 19 889 559

#### **Самая населенная страна Южной Америки**

Бразилия, население – 201 009 622

#### **Наименее населенная страна Южной Америки**

Суринам, население – 566 846

#### **Общая площадь Южной Америки**

17 844 768 кв.км.

#### **Крупнейшая страна Южной Америки по площади**

Бразилия, общая площадь – 8 514 877 кв.км.

#### **Самая высшая точка Южной Америки**

Гора Аконкагуа на территории Аргентины, высота – 6 959 м.

#### **Самая низшая точка Южной Америки**

Полуостров Вальдес на территории Аргентины, высота – 40 м. ниже уровня моря

# Г**вступиеаии**

—<br>а)К экватору –пересекает С и Ю полушарии б)к 0 меридиануотстоит к западу от 0 мер в) к тропикампересекает почти в серидине

С-м.Гальинас-12с. ш.73з.д. Ю-м. Горн-56ю.ш.72з.д. З-м.Париньяс-5ю. ш.81з.д. В-м. Кабу-Бранку-8ю. ш.35з.д.

## ИСТОРИЯ

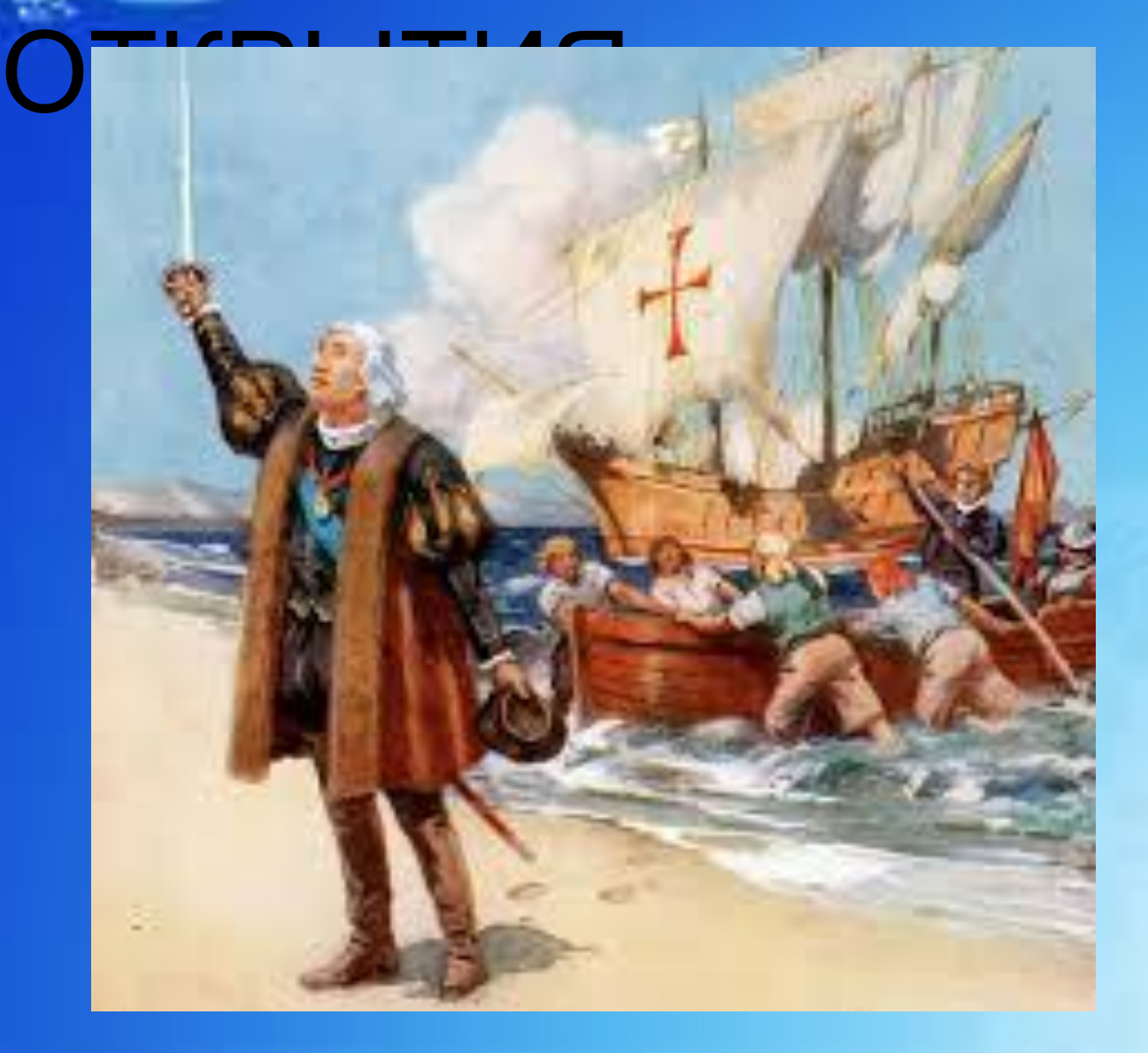

## Христофор Колумб.

Тогда знаменитый мореплаватель был уверен, что он находится на территории Азии, и назвал острова Западной Индией – Вест-Индией. После того открытия мореплавателем было совершено еще три морских путешествия.

И только в 1498 году Колумб побывал на территории Южной Америки – он высадился на берег, расположенный напротив острова Тринидад. Колумб был уверен, что он открыл Индию.

Реальное открытие Южной Америки произошло при помощи другого мореплавателя – Америго Веспуччи. Это произошло в начале 16 века, когда итальянец участвовал в путешествии к берегам «Вест-Индии».

Тогда Веспуччи понял, что его предшественник открыл не Индию, а неизвестный материк, который тогда называли Новым Миром. Название пошло от имени самого Веспуччи – территорию называли землей Америго, что впоследствии превратилось в Америку.

Предложение называть материк именно так поступило от немецкого ученого Вальдземюллера. Впоследствии именем Колумба была названа одна из стран в Южной Америке.

# Народы Ю.А.

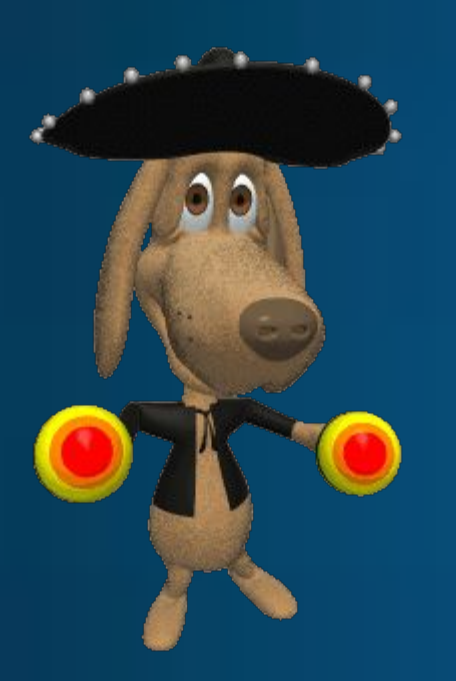

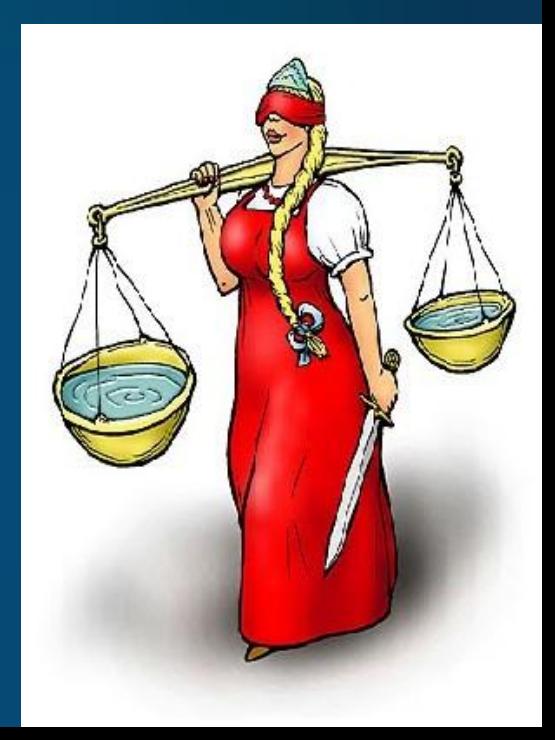

### **Метисы - потомки** европейцев и индейцев

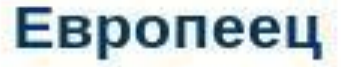

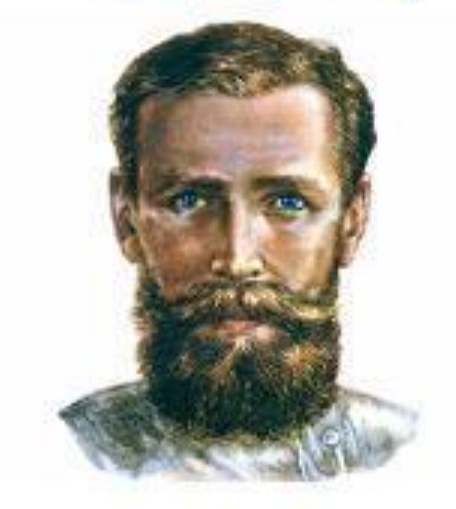

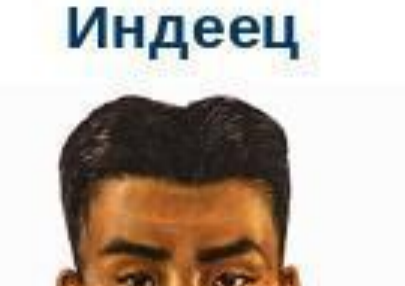

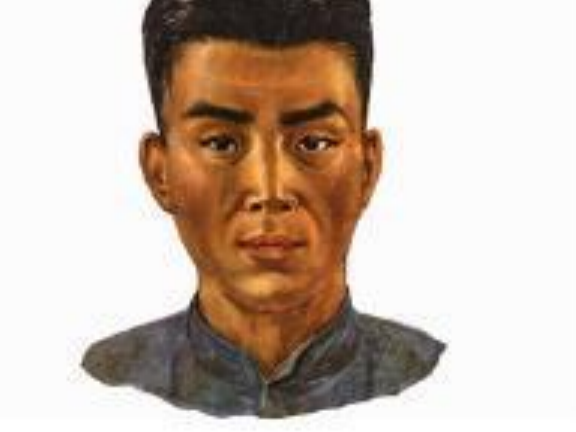

### **Мулаты - потомки от браков** европейцев и африканцев

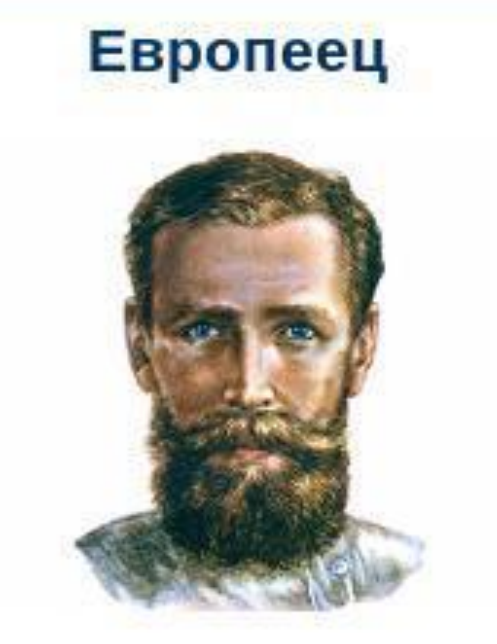

### **Африканец**

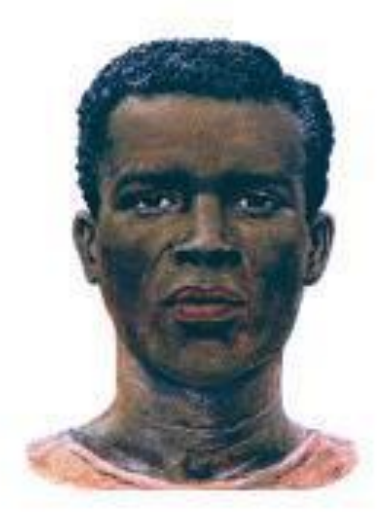

### Самбо - потомки африканцев и индейцев

### **Африканец**

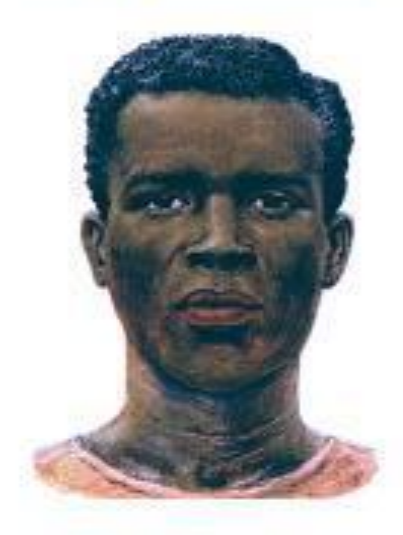

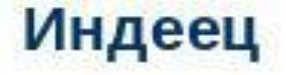

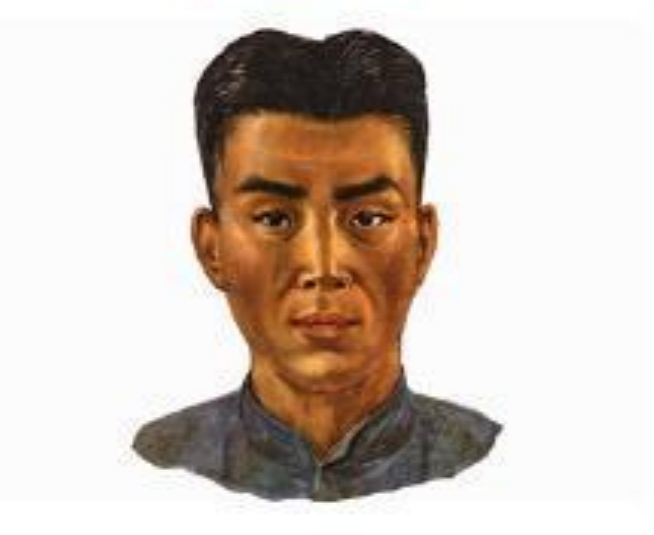

## Новые народы

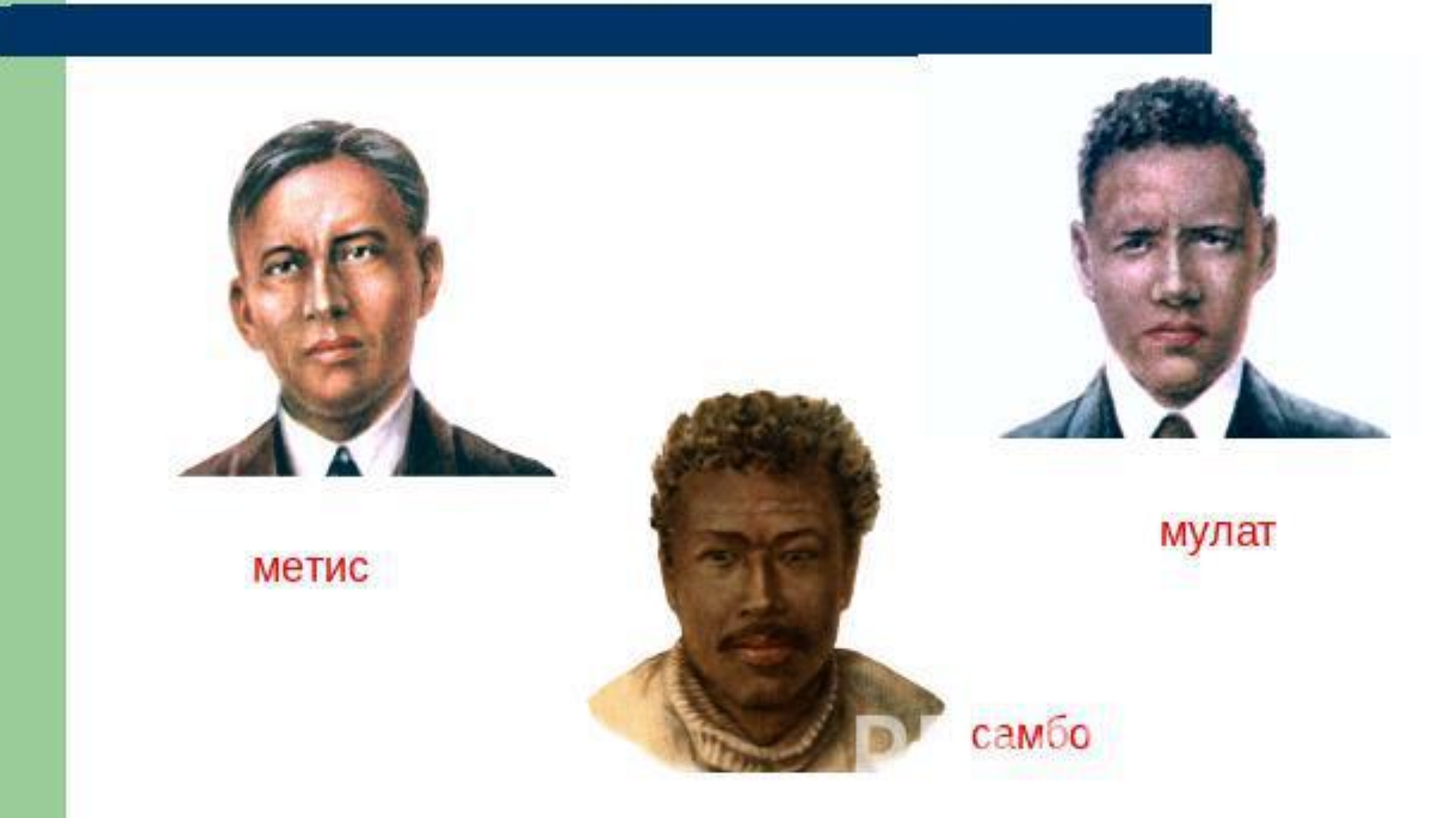

# Природная зона Ю.А. Эндемики

## ЭНДЕМИКИ ЛЕНИВЕЦ **MYPABLE**

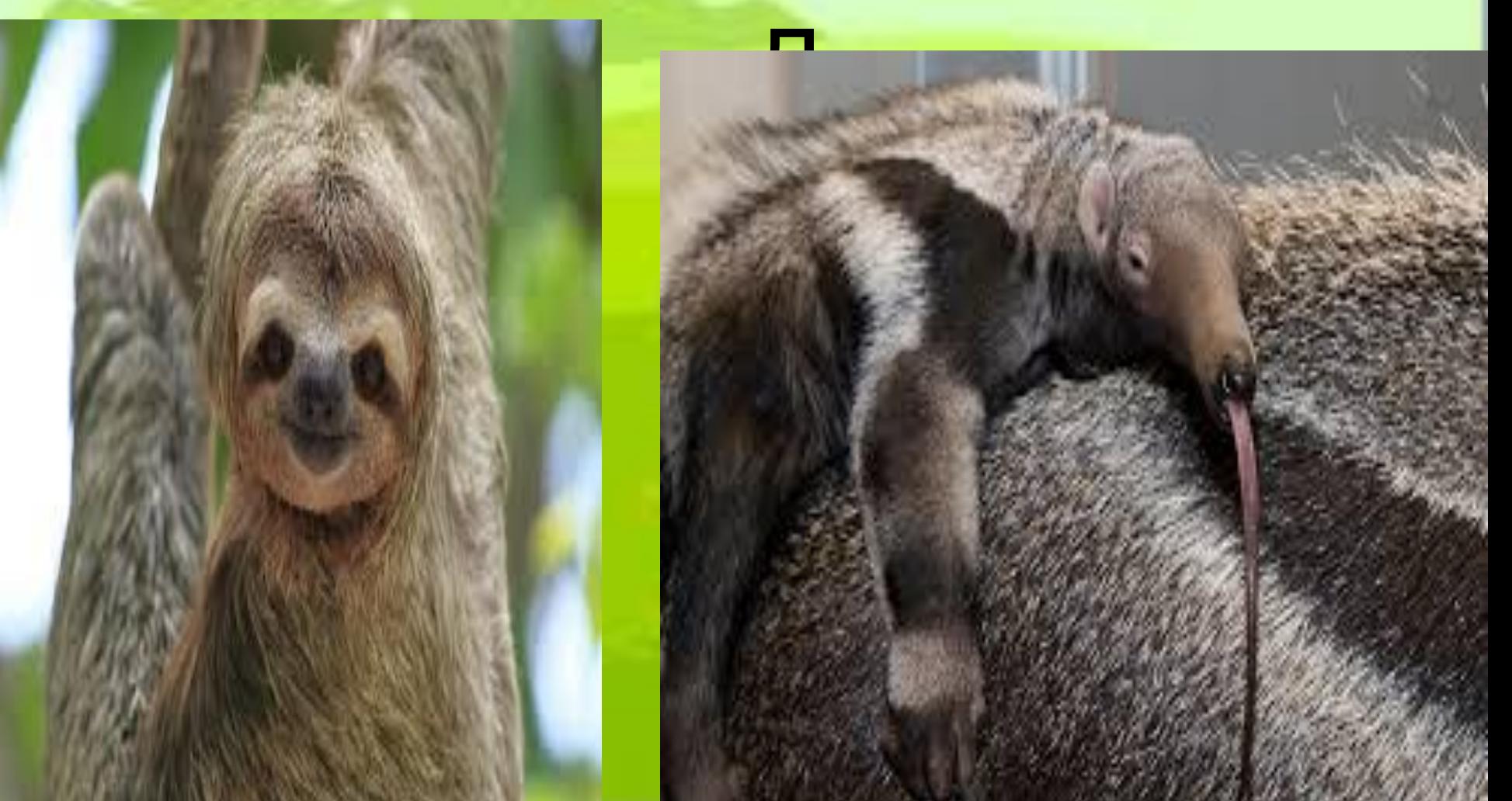

## ПСИХОТР

## *MAMMA*

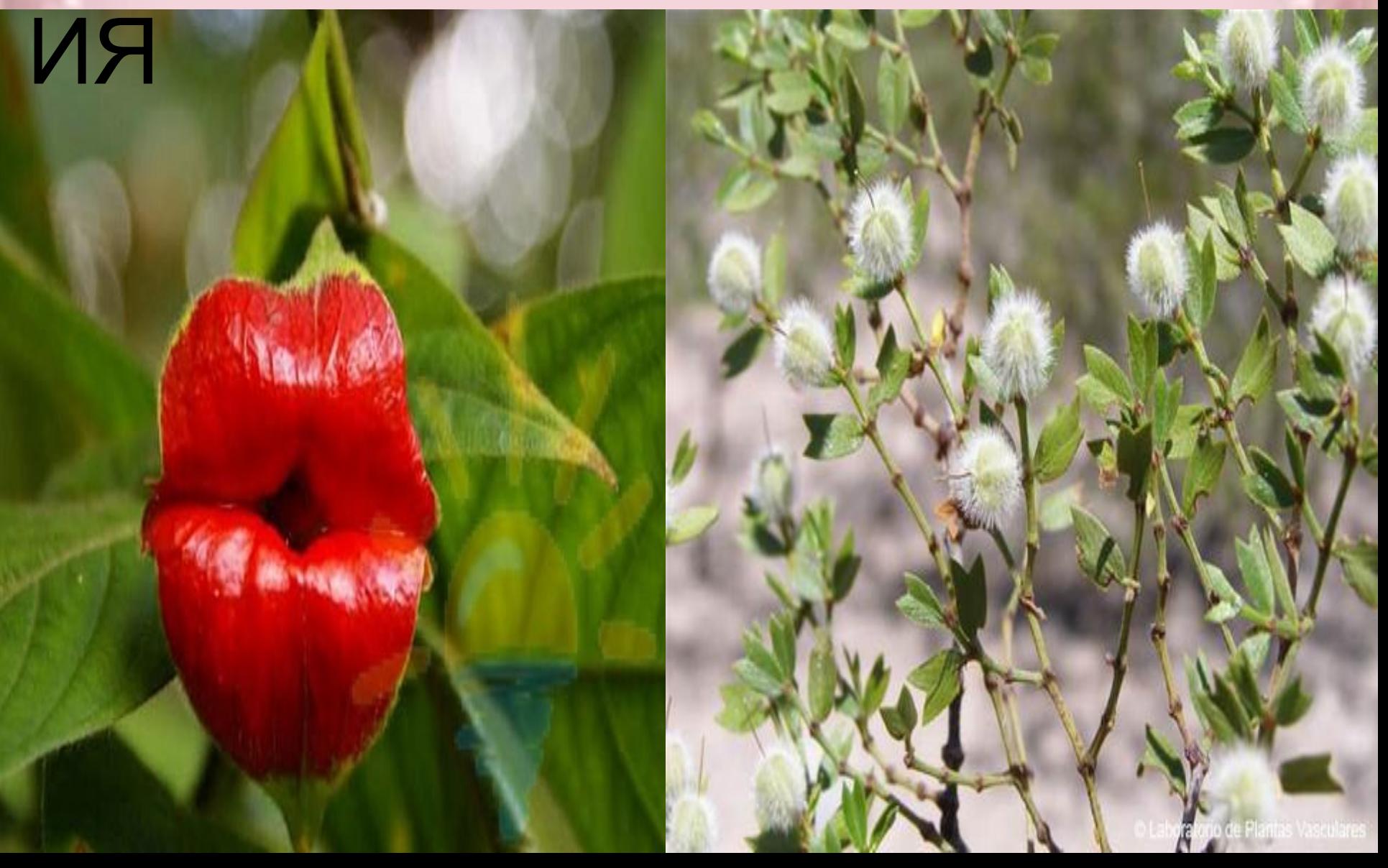

### Климатические по

1)Умеренный 2) субтропический 3) тропический 4) субэкваториальный экваториальный

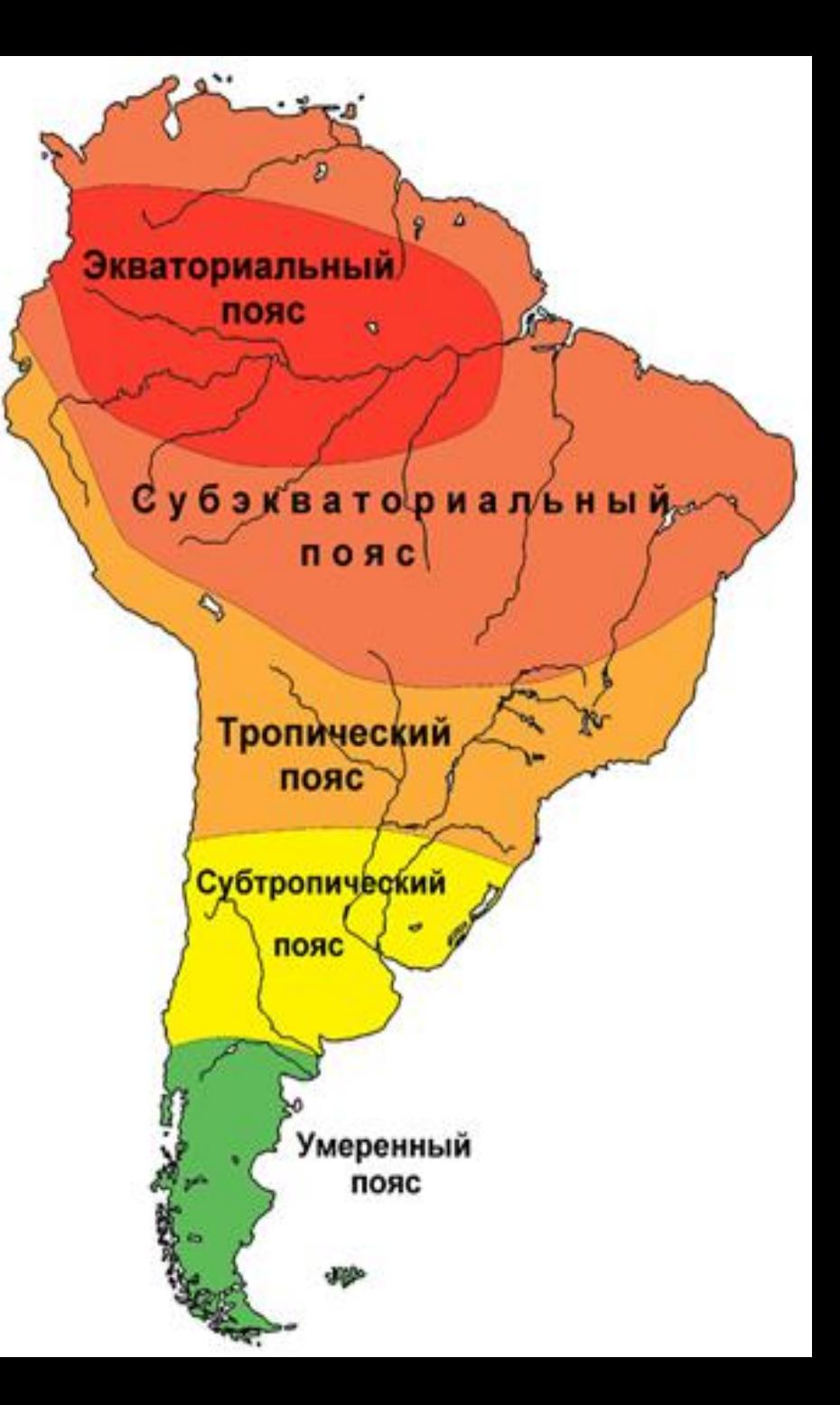

С Краснодара до Москвы на поезде я поеду. Затем на такси поеду в аэропорт Шереметьево. Куплю билет и полечу в Рио-дежанейро.В аэропорт Галиан . Потом у меня есть адрес отеля ,до которого я доберусь на такси. Название моего отеля –Tuliplinn copacabana.

Туристический маршрут

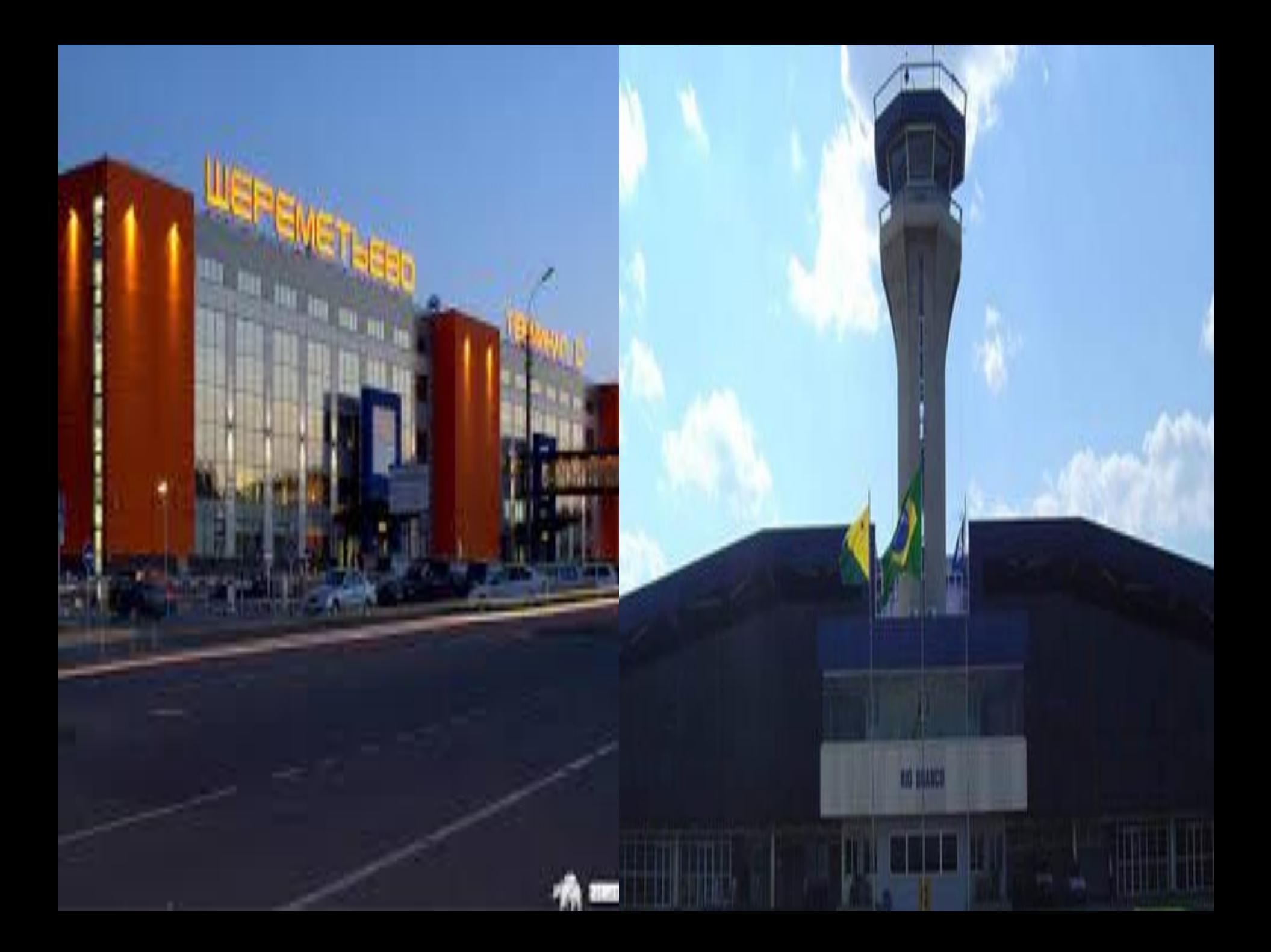

## ОТЕЛЬВРИО-ДЕ-ЖАНЕЙРО

АДРЕС: AV.ATLANTI CA 2554, 22041001

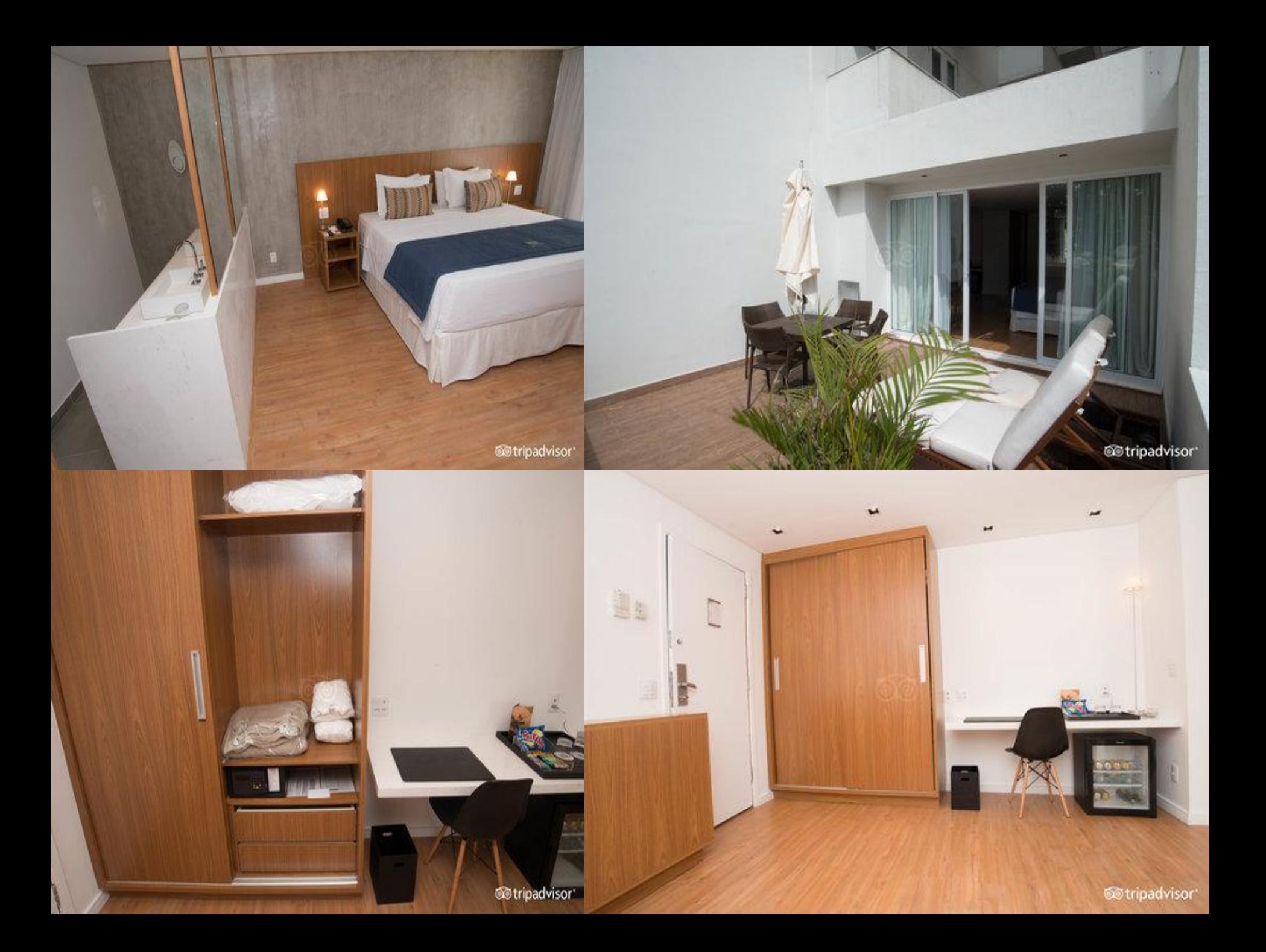

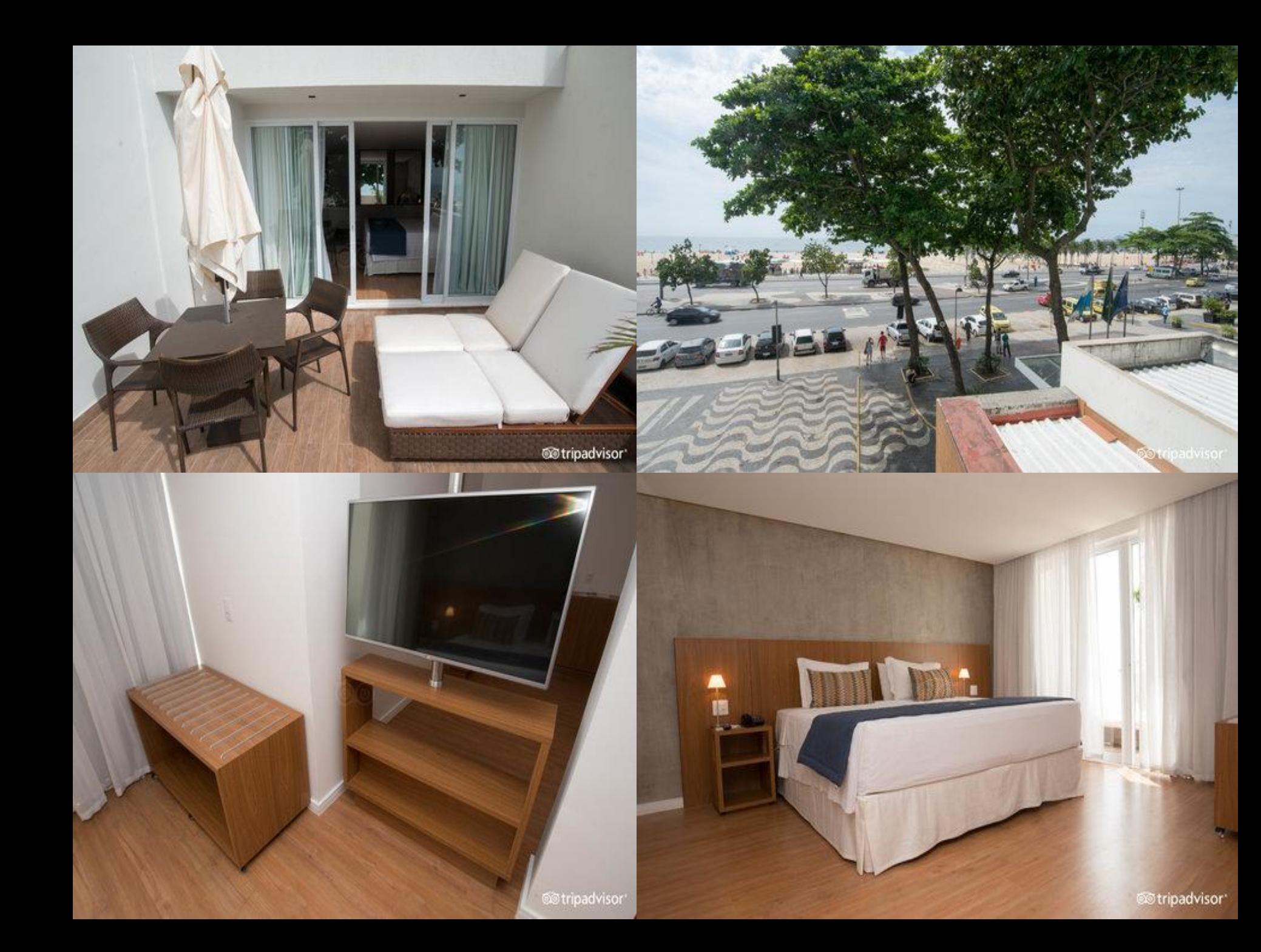

# **SILLS** TXOTEJA V4QБЫВАТЬ

Ботанический сад расположен в одноименном районе Рио-де-Жанейро, в «Южной зоне» города. Это не очень большой, но довольно приятный парк. Здесь можно познакомиться с разнообразием бразильской и не только бразильской флоры. В коллекции ботанического сада собрано около 6500 видов, включая те, что находятся под угрозой уничтожения. Они распределены по 54 га территории, включая многочисленные оранжереи. Общая территория парка, расположенного у подножия горы Корковадо, составляет 140 га

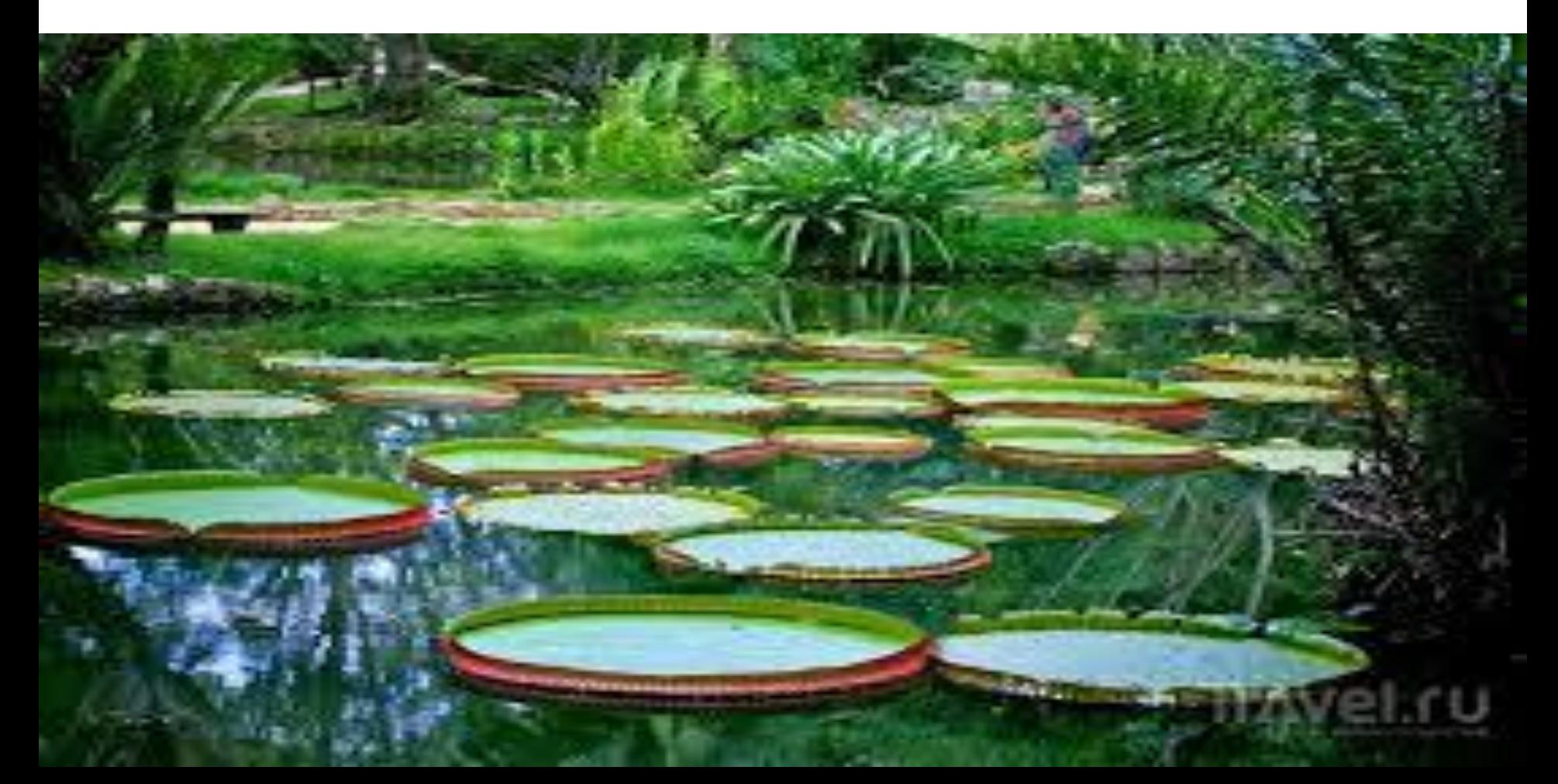

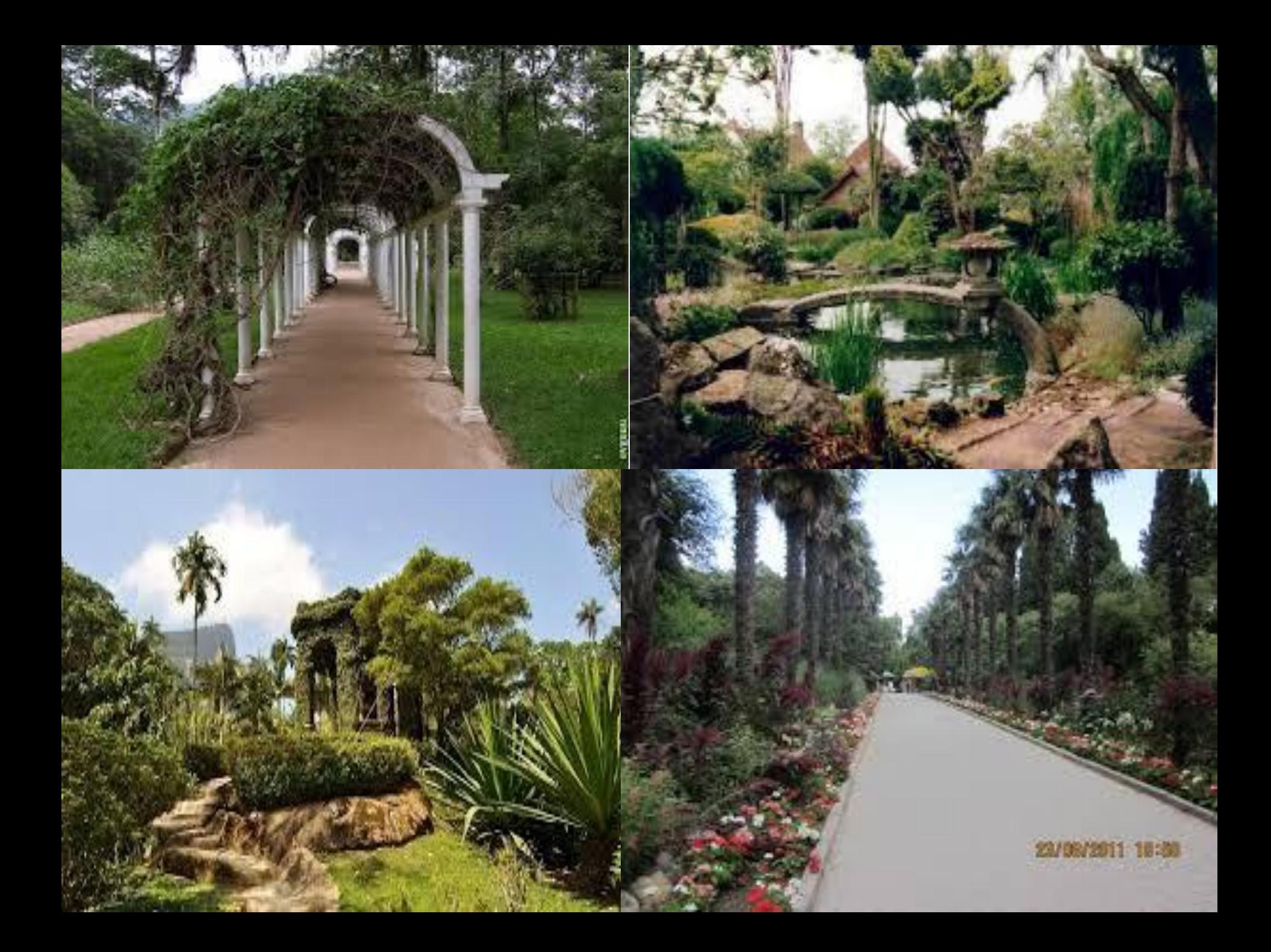

## ДОСТОПРИМЕЧАТЕЛЬНОС  $T<sub>1</sub>$

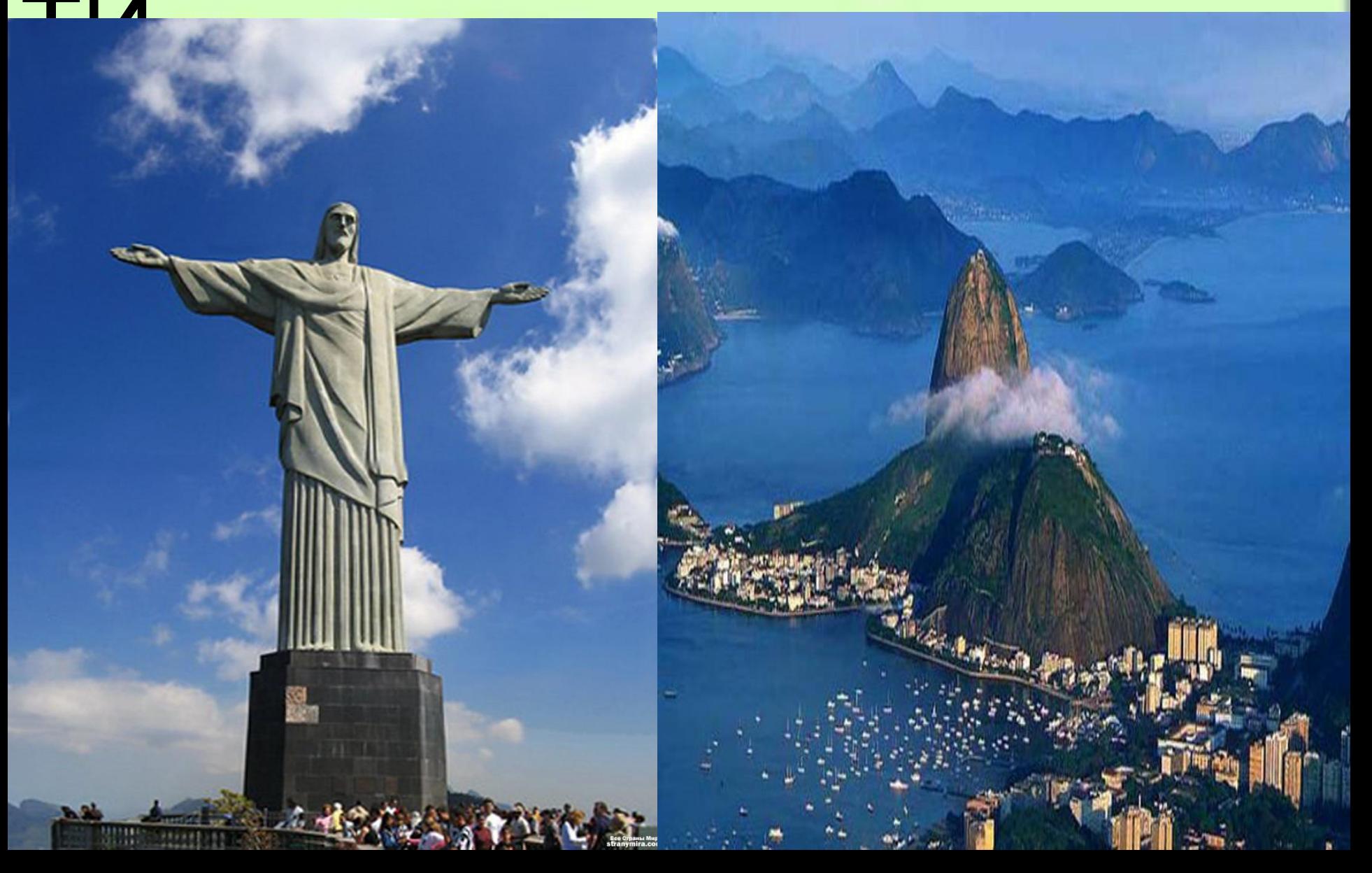

## ВЫВОД:

Я ВСПОМНИЛА МАТЕРИАЛ ,КОТОРЫЙ МЫ ПРОХОДИЛИ НЕСКОЛЬКО УРОКОВ НАЗАД.

## СПАСИБО ЗА ВНИМАНИЕ